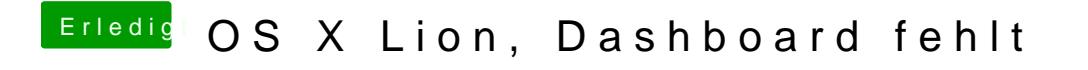

Beitrag von vom 26. Juli 2011, 11:55

Nee geht per F12 und auch über das Launchpad kommst du ran.